# **Esame di Sistemi operativi**

#### **27 gennaio 2022 – Prof.ssa Massini**

Cognome ……………………………… Nome ……………………………… matricola ………………………………

Per superare l'esame occorre ottenere:

- Parte 1: almeno 9 risposte corrette su 15 domande
- Parte 2: almeno 9 punti su 15 nei tre esercizi
- Parte 3: almeno 18 su 30 negli esercizi sulla bash

## **Parte 1 - Domande**

- 1. Quali delle seguenti affermazioni per il sistema operativo NON è vera:
	- a) Il SO deve permettere la sincronizzazione tra processi
	- b) Il SO non deve permettere ai processi di scambiarsi informazioni
	- c) Il SO deve permettere ai processi di scambiarsi informazioni
	- d) Il SO deve assegnare le risorse ai processi e protegge dagli altri processi le risorse assegnate ad un processo
- 2. Quale dei seguenti compiti NON è responsabilità del sistema operativo?
	- a) Esecuzione delle istruzioni
	- b) Gestione dei processi
	- c) Gestione della memoria
	- d) Pianificazione e gestione delle risorse
- 3. Quale delle seguenti attività non è compito del sistema operativo:
	- a) assegnare le stesse risorse a tutti processi
	- b) proteggere dagli altri processi le risorse assegnate ad un processo
	- c) permettere ai processi di scambiarsi informazioni
	- d) permettere la sincronizzazione tra processi
- 4. Quando un processo viene spostato su disco (swap) va nello stato:
	- a) suspended
	- b) ready
	- c) blocked
	- d) running
- 5. Quale tra le seguenti transizioni è corretta nel modello di processo a cinque stati:
	- a) Da running a ready
	- b) Da ready a blocked
	- c) Da blocked a running
	- d) Da new a running
- 6. Quali delle seguenti affermazioni per il partizionamento dinamico della memoria NON è vera:
	- a) Le partizioni variano sia in misura che in quantità
	- b) Non si possono creare buchi
	- c) Per ciascun processo viene allocata esattamente la quantità di memoria che serve
	- d) Se ci sono più blocchi liberi, il SO deve decidere a quale blocco libero assegnare un processo
- 7. Considerato l'algoritmo **best-fit** per il partizionamento dinamico, quali delle seguenti affermazioni NON è vera:
	- a) Sceglie il blocco la cui misura è la più vicina in eccesso a quella del processo da posizionare
	- b) Lascia frammenti molto piccoli
	- c) Costringe a fare spesso la compattazione
	- d) Si sceglie il primo blocco di memoria abbastanza grande
- 8. Quale affermazione per la paginazione NON è vera:
	- a) Per ottenere l'indirizzo fisico serve base register e tabella delle pagine
	- b) Per ottenere l'indirizzo fisico basta avere solo base register
	- c) La traduzione da indirizzo logico a indirizzo fisico è fatta con il supporto dell'hardware.
	- d) L'indirizzo fisico si ottiene a partire dall'indirizzo logico
- 9. Quale affermazione per la memoria virtuale NON è vera:
	- a) Gli indirizzi usati nei programmi e quelli usati dal sistema sono uguali
	- b) Gli indirizzi usati nei programmi e quelli usati dal sistema sono diversi
	- c) Schema di allocazione di memoria, in cui la memoria secondaria può essere usata come se fosse principale
	- d) La dimensione della memoria virtuale è limitata dallo schema di indirizzamento, oltre che dalla dimensione della memoria secondaria
- 10. Quale tra i seguenti algoritmi per la selezione della pagina da sostituire in memoria virtuale NON è implementabile:
	- a) Sostituzione della pagina usata meno di recente (LRU: Least Recently Used)
	- b) Sostituzione ottima (Optimal)
	- c) Sostituzione a coda (FIFO: First In First Out)
	- d) Sostituzione ad orologio (clock)
- 11. Quale delle seguenti affermazioni sulle **interruzioni** NON è vera?
	- a) Le interruzioni possono essere asincrone o sincrone
	- b) Le interruzioni possono essere annidate
	- c) Le interruzioni sono servite alla fine del ciclo di esecuzione di un'istruzione
	- d) Le interruzioni sono servite all'inizio del ciclo di esecuzione di un'istruzione
- 12. Quale dei seguenti elementi non è una delle parti che definiscono un processo?
	- a) Il codice macchina da eseguire
	- b) L'insieme delle risorse detenute
	- c) Il processore
	- d) Lo stato o modalità
- 13. Quale dei seguenti elementi non fa parte del process control block?
	- a) Il codice macchina da eseguire
	- b) L'identificatore del processo
	- c) Lo stato o modalità
	- d) Il puntatore alla tabella delle pagine
- 14. Quale delle seguenti affermazioni sui processi non è valida?
	- a) Un processo è un'istanza di un programma in esecuzione
	- b) In un dato istante, ci possono essere molteplici processi che posseggono delle risorse
	- c) Un processo è un file eseguibile, pronto per essere lanciato
	- d) In un dato istante, ci possono essere più processi che processori
- 15. Quale delle seguenti affermazioni sulla paginazione della memoria è falsa?
	- a) Per accedere ad un indirizzo contenuto in una pagina di un processo, tale pagina dovrà essere posizionata in un frame
	- b) La tabella delle pagine viene usata per ricavare, dato un frame, la pagina corrispondente
	- c) Una stessa pagina può essere posizionata, durante l'esecuzione di un processo, in diversi frame
	- d) Un indirizzo di memoria principale, in un sistema con tabella di pagine ad 1 livello, va visto come un numero di pagina più uno spiazzamento all'interno di tale pagina

## **Parte 2 - Esercizi**

**Esercizio (5 punti)**: Considerate la seguente sequenza di riferimenti alle pagine: 5, 2, 3, 1, 4, 2, 4, 5. Riempire le seguenti tabelle per mostrare l'allocazione di frame (**inserire i numeri di pagina**) e l'occorrenza di fault (**inserire F per fault e N per no**) nel caso vengano usati gli algoritmi di sostituzione OPT e LRU.

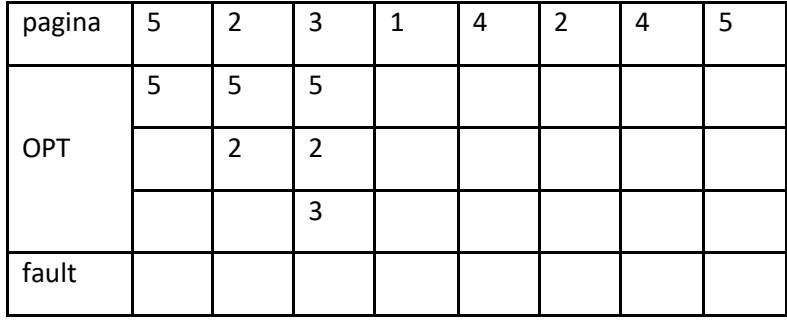

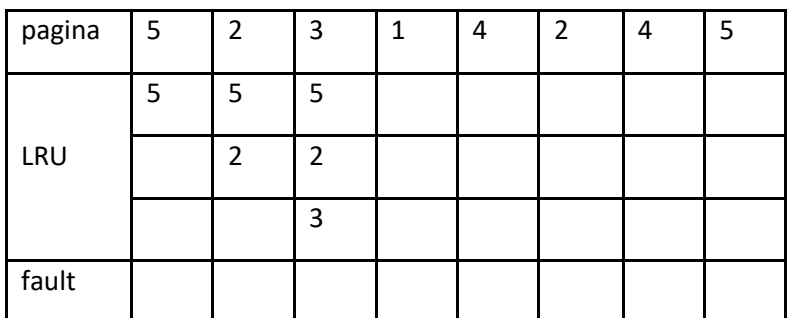

**Esercizio (2 punti)**: Consideriamo la seguente tabella delle pagine, in cui tutti i numeri presenti sono decimali. Assumiamo che la dimensione delle pagine sia 1024 byte. Assumiamo anche che tutte le numerazioni comincino da 0 (e che tutti gli indirizzi siano al byte e non alla parola).

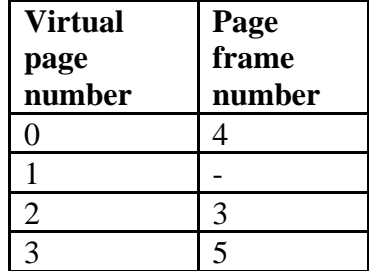

- L'indirizzo virtuale 3172 corrisponde all'indirizzo fisico:
- L'indirizzo virtuale 1306 corrisponde all'indirizzo fisico:

**Esercizio (8 punti)**: Completare la seguente tabella per mostrare come viene realizzata l'esecuzione dei processi specificati di seguito, considerando il diagramma con processi running, ready, blocked e suspended.

L'ordine con cui vanno considerati i passaggi da uno stato all'altro è: 1) ready, 2) new, 3) blocked, 4) running, 5) suspended. In particolare, le possibili transizioni sono:

- ready  $\rightarrow$  running
- new  $\rightarrow$  ready
- $\bullet$  blocked  $\rightarrow$  ready
- running  $\rightarrow$  ready/blocked/completed
- se un processo running trova la coda ready piena va in blocked per un Δt, se trova la coda blocked piena, il primo blocked in coda va in suspended e la coda scorre per fare spazio al nuovo blocked.

I processi restano in esecuzione per un tempo Δt (timeout) corrispondente all'esecuzione di 10 istruzioni.

Considerate un sistema con 4 processi:

- P1 consiste di 20 istruzioni l'istruzione 9 è una richiesta di I/O e richiede **2Δt**
- P2 consiste di 25 istruzioni l'istruzione 18 è una richiesta di I/O e richiede **2Δt**
- P3 consiste di 15 istruzioni l'istruzione 3 è una richiesta di I/O e richiede **3Δt**
- P4 consiste di 20 istruzioni l'istruzione 5 è una richiesta di I/O e richiede **1Δt**

#### **Inserire "-" se non si vuole inserire un valore**

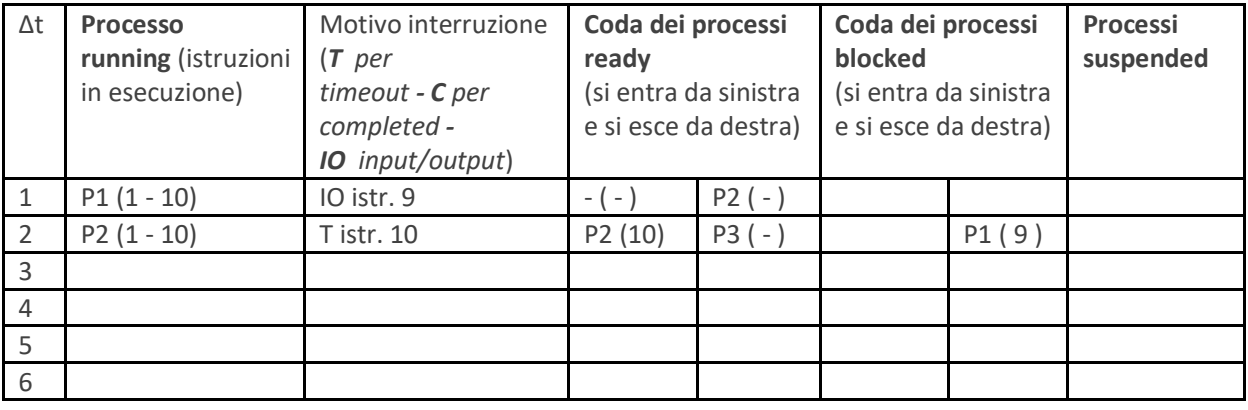

## **Parte 3 – Esercizi sulla bash**

#### **N.B. Questa parte va consegnata caricando sulla pennetta USB o spedendo per email**

### **Esercizio (6 punti)**

#### Dalla **directory home**:

- Creare una directory che chiamerete **cognome-matricola** (usando il vostro cognome e la vostra matricola)
- Nella directory **cognome-matricola** creare la directory *esercizi* e all'interno di essa creare i file *esercizio1* ed *esercizio2*
- Nella directory **cognome-matricola** creare la directory *esame* e all'interno di essa creare i file *lista-primi* e *lista*-*ultimi*
- DALLA directory **cognome-matricola** eseguire il comando ls -l e mandare il risultato in un nuovo file *lista-directory* da creare e posizionare nella directory *esame*, poi appendere a tale file il risultato del comando ls –l sia per la directory **esame** che per la directory **esercizi**

## **Esercizio 1 (12 punti)**

Nel file *esercizio1*, scrivere uno script *bash* che esegue le seguenti azioni (dovrà essere eseguito stando nella **directory** *esercizi*):

- Crea la directory *risultati* all'interno della directory *esercizi*
- Prende il contenuto del file *lista-directory* presente nella directory *esame* e cambia le "a" in "4" mandando il risultato nel file *file4* da collocare nella directory *risultati*, creata nel punto precedente
- Prende il contenuto del file *file4* presente nella directory *risultati* e cambia le "e" in "3" mandando il risultato nel file *file43* da collocare nella directory *risultati*
- Prende il contenuto del file *file4* presente nella directory *risultati* e cambia le "i" in "1" mandando il risultato nel file *file431* da collocare nella directory *risultati*
- Prende il contenuto del file *file4* presente nella directory *risultati* e cambia le le "o" in "0" mandando il risultato nel file *file4310* da collocare nella directory *risultati*
- Infine, trova le differenze tra *file4310* e *file431* e manda il risultato nel file *differenze* da posizionare nella directory *risultati*

Eseguire lo script *esercizio1* stando nella **directory** *esercizi*

### **Esercizio (12 punti)**

Nel file *esercizio2*, , scrivere uno script *bash* che esegue le seguenti azioni (dovrà essere eseguito stando nella **directory** *esercizi*):

- Mette nel file *lista-primi* presente nella directory *esame* le prime 5 righe del file *lista-directory* presente nella directory *esame*
- Mette nel file *lista-ultimi* presente nella directory *esame* le ultime 20 righe del file *lista-directory* presente nella directory *esame*
- Copia il file *lista-primi* nel file *primi* e il file *lista-ultimi* nel file *ultimi* e li mette nella directory *esame*
- Mette il risultato del comando ls –l eseguito sulla directory *esame* in un nuovo file *diritti* creato nella directory *esame*
- Apre i diritti di accesso dei file *primi* e *ultimi* in lettura ed in esecuzione a tutti (utente, gruppo e altri)
- Appende al file *diritti* il risultato di ls –l eseguito sulla directory *esame*

Eseguire lo script *esercizio2* stando nella **directory** *esercizi*